Апрель 2014

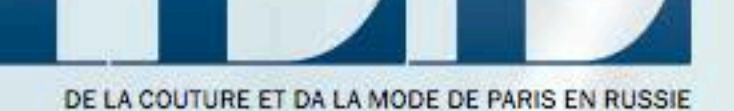

RNOOO

## **KPACOTA** с головы до ног.

ЛУЧШИЕ **ПРОЦЕДУРЫ** 

> **ВСЕ АКСЕССУАРЫ CE3OHA** 125 ЛЕТ ДОМУ<br>LANVIN КТО ПРОДАЕТ<br>ИСКУССТВО?

> > $16+$

## **HOBAS**  $\bigcup_{i=1}^n \bigcup_{i=1}^n \bigcap_{i=1}^n$ HAUTE COUTURE

ЮРИЙ КОЛОКОЛЬНИКОВ, РЕБЕККА ХОЛЛ, КИРА НАЙТЛИ, ЛЕОНИД БИЧЕВИН

HA ????: TON И ЮБКА VIKA GAZINSKAYA, СЕРЫГИ VOLHA

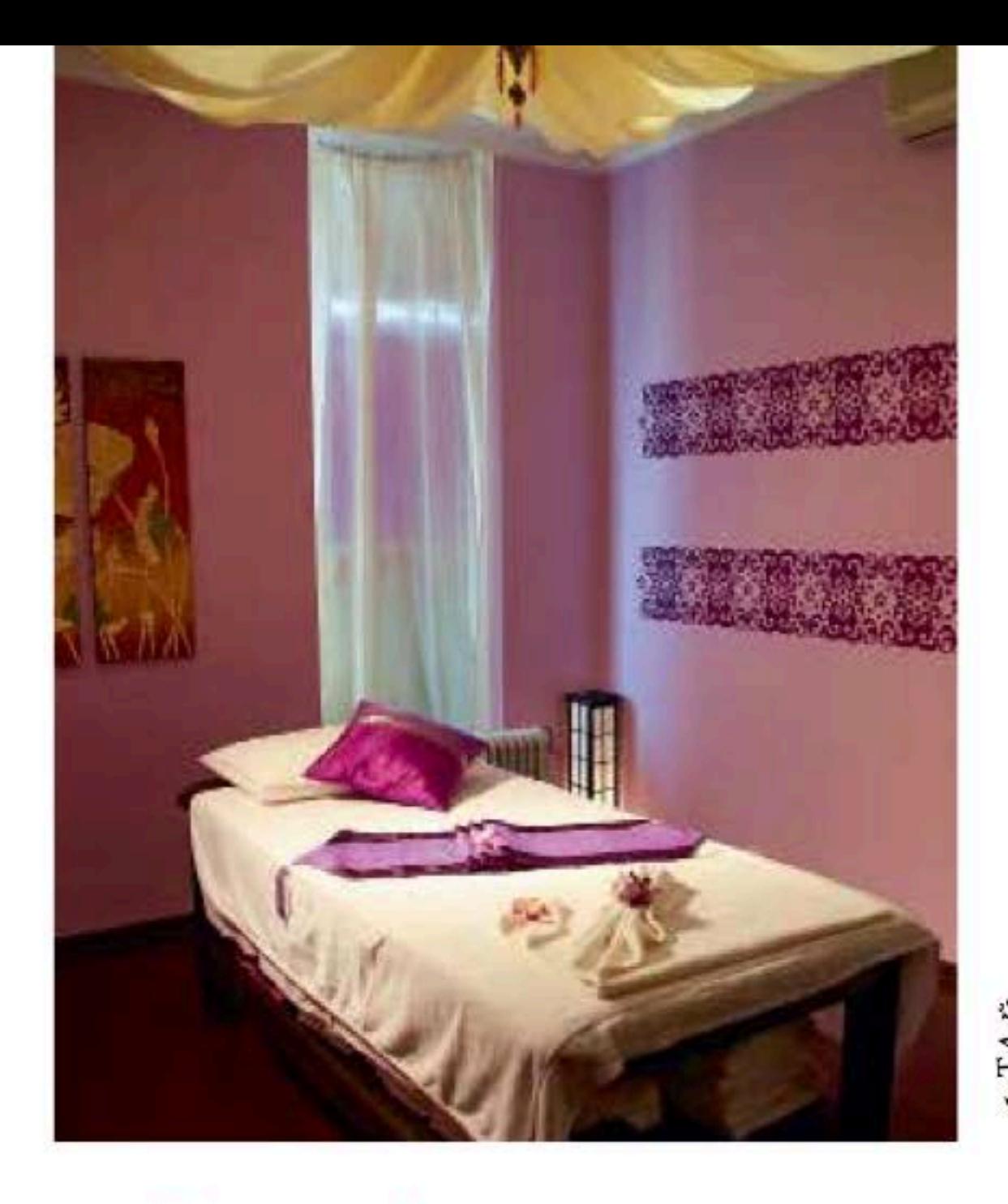

## ТАЙСКИЙ МАССАЖ **& СПА-РИТУАЛЫ**

Сеть салонов «Вай Тай»

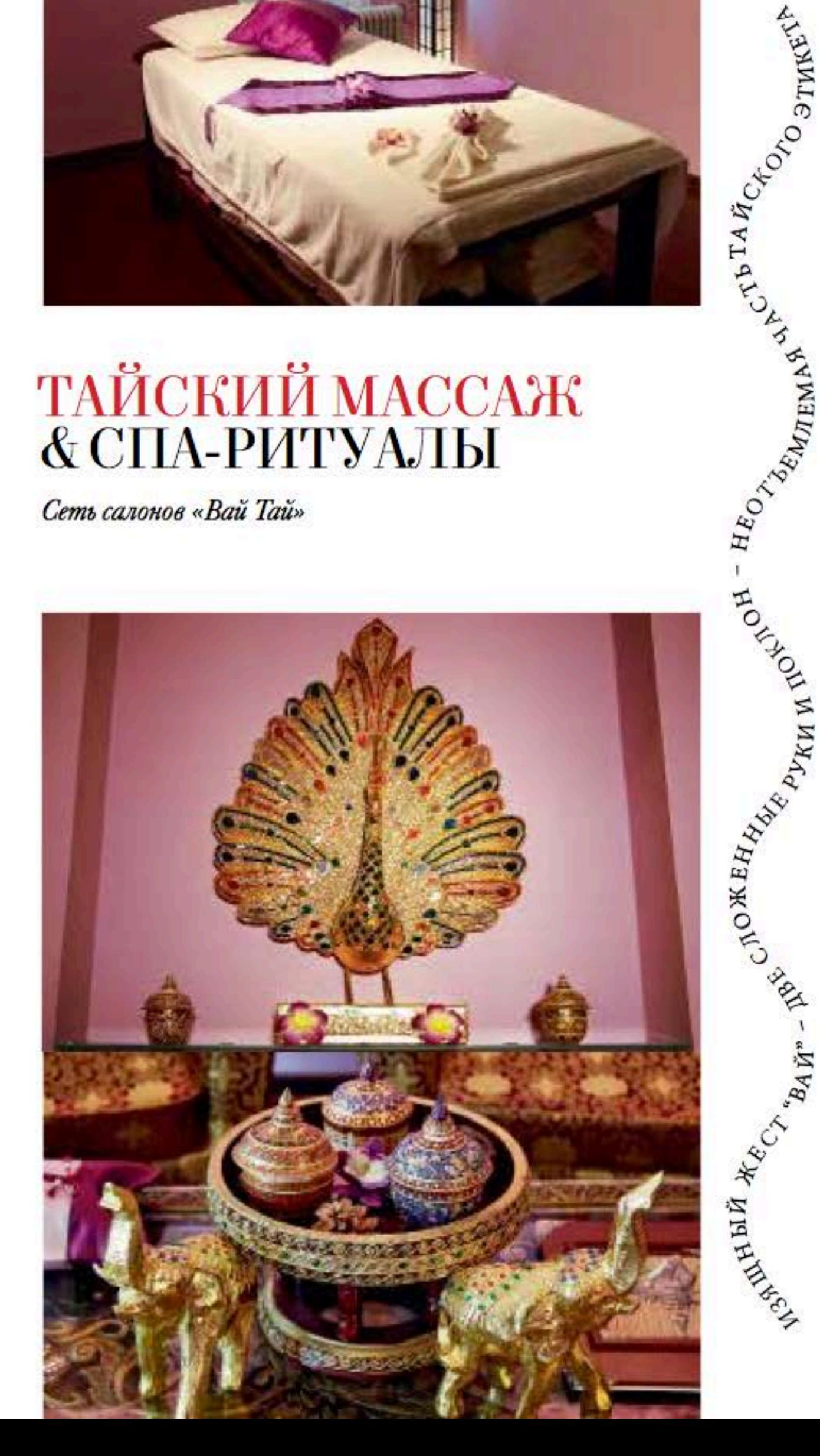

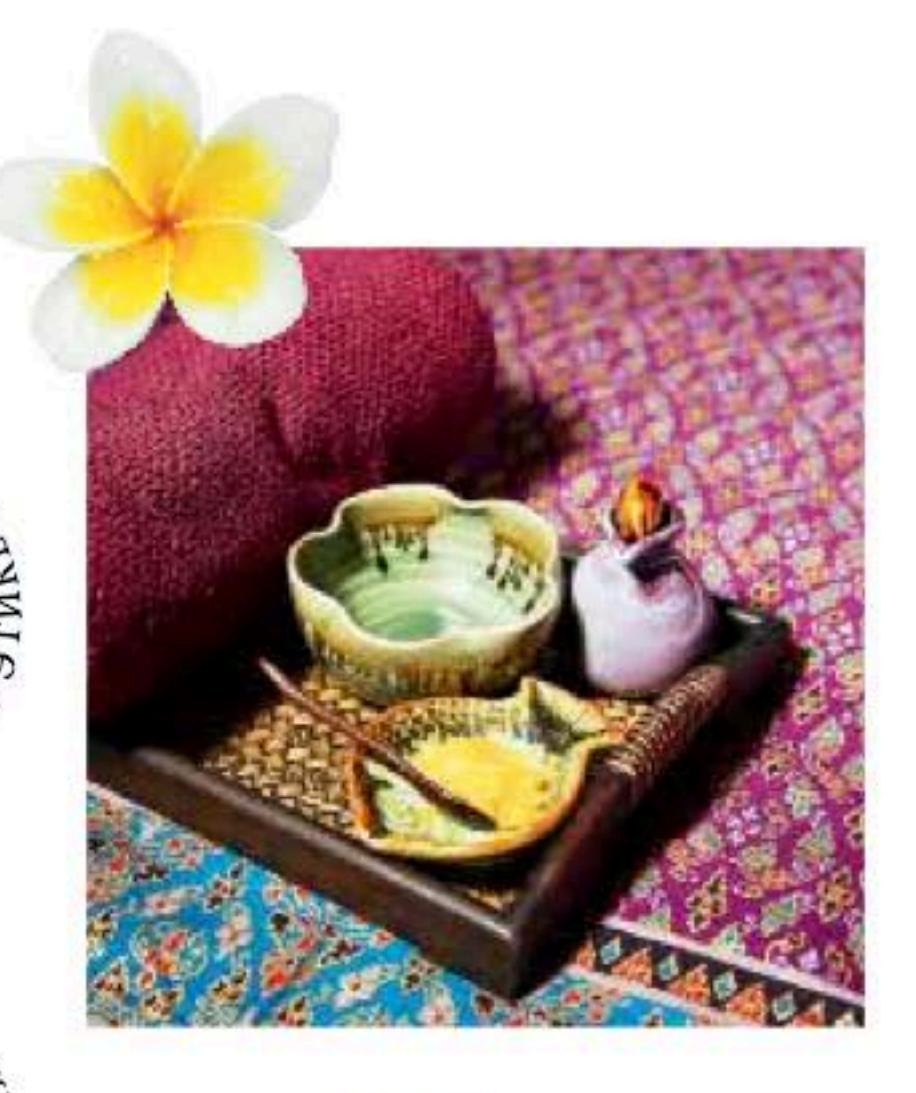

алоны «Вай Тай» - это настоящие √островки Таиланда в шумных и суматошных российских городах. Хочется в московских или сибирских условиях вновь почувствовать себя на отдыхе в раю? Руки настоящих таек (профессиональных, умелых, учтивых, заботливых и, как положено, не слишком знающих русский язык), красивая обстановка, ароматный чай, традиционные аксессуары, волшебно пахнущие масла и косметика из Таиланда - все это быстро погружает в нирвану, даже если вы заскочили сюда на пару часов, между переговорами и офисом. Бесчисленные виды массажа и роскошные спа-программы делаются абсолютно так же, как в аутентичных салонах. Можно выбрать традиционный тайский массаж, направленный на стретчинг и общий тонус, можно пойти по пути максимального релакса и заказать oil-массаж, можно привести лицо в оптимальное состояние либо полностью окунуться в экзотический колорит на люксовом спа-уходе «Сокровища Сиама»... Всеми этими гедонистскими радостями, если не жалко, можно поделиться с друзьями. Для этого достаточно приобрести подарочный сертификат в любой из салонов сети или пригласить целую компанию на приятную вечеринку в стиле «Вай Тай» - с массажами и процедурами, чаем и фруктами, милой светской беседой и медитативной музыкой.